# Where's the Best z/VM Information?

Arielle Goldberg arielle.goldberg1@ibm.com

John Franciscovich francisj@us.ibm.com

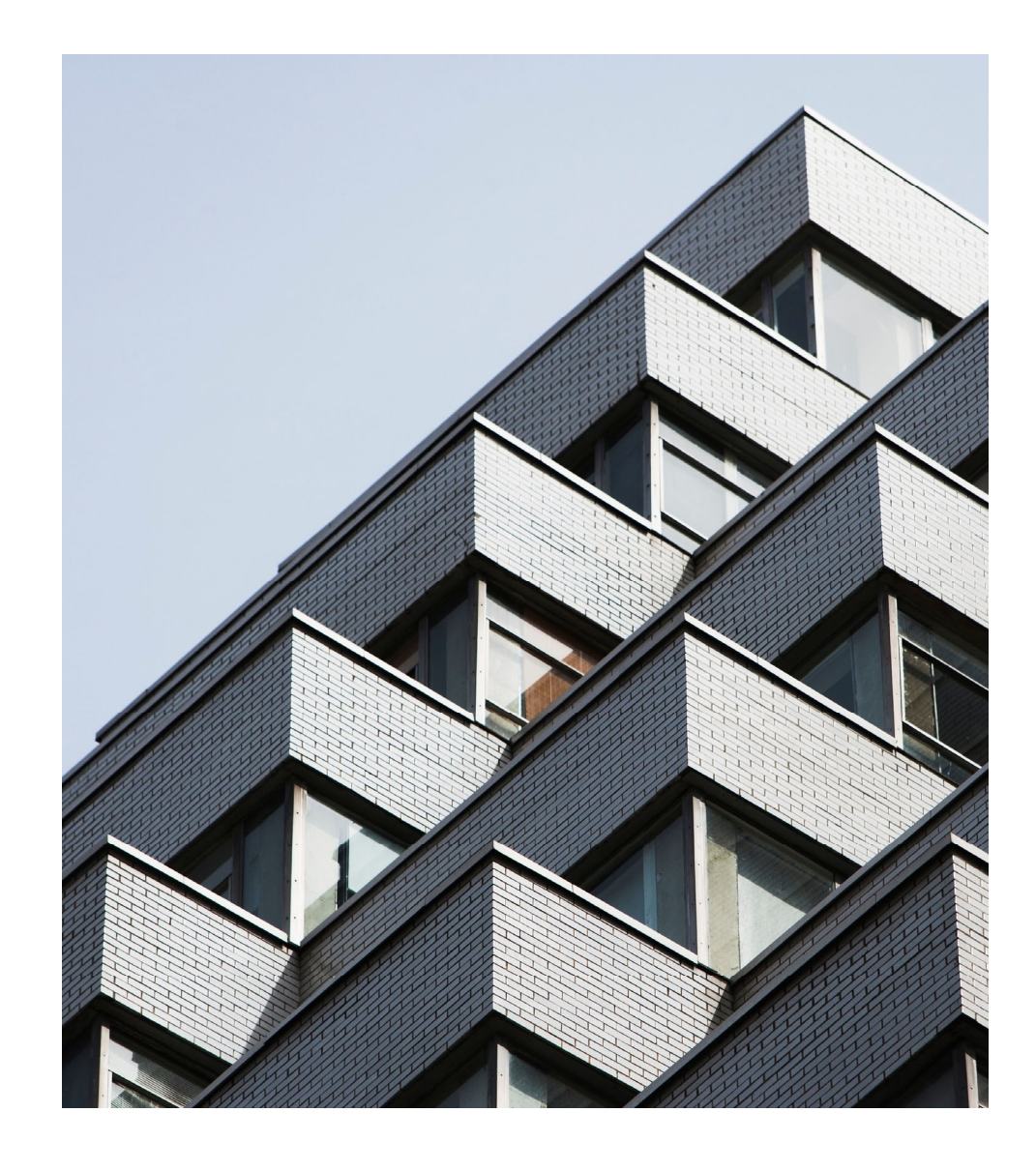

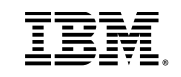

#### **IBM IT Infrastructure**

#### **The following are trademarks of the International Business Machines Corporation in the United States and/or other countries.**

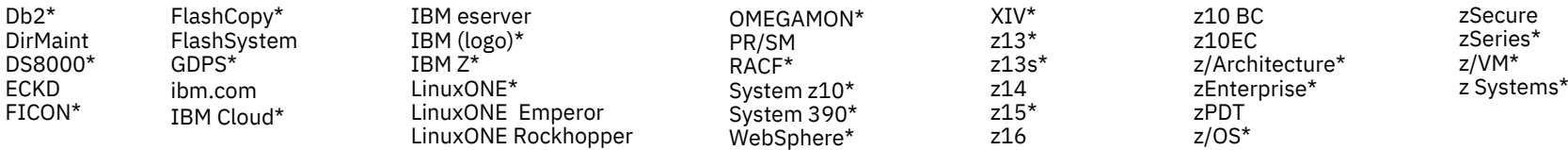

#### \* Registered trademarks of IBM Corporation

Adobe, the Adobe logo, PostScript, and the PostScript logo are either registered trademarks or trademarks of Adobe Systems Incorporated in the United States, and/or other countries.

IT Infrastructure Library is a Registered Trade Mark of AXELOS Limited.

ITIL is a Registered Trade Mark of AXELOS Limited.

Linear Tape-Open, LTO, the LTO Logo, Ultrium, and the Ultrium logo are trademarks of HP, IBM Corp. and Quantum in the U.S. and other countries.

Intel, Intel logo, Intel Inside, Intel Inside logo, Intel Centrino, Intel Centrino logo, Celeron, Intel Xeon, Intel Xeon, Intel SpeedStep, Itanium, and Pentium are trademarks or registered trademarks of Intel Corporation o other countries.

Linux is a registered trademark of Linus Torvalds in the United States, other countries, or both.

Microsoft, Windows, Windows NT, and the Windows logo are trademarks of Microsoft Corporation in the United States, other countries, or both.

OpenStack is a trademark of OpenStack LLC. The OpenStack trademark policy is available on the OpenStack website.

Java and all Java-based trademarks and logos are trademarks or registered trademarks of Oracle and/or its affiliates.

Cell Broadband Engine is a trademark of Sony Computer Entertainment, Inc. in the United States, other countries, or both and is used under license therefrom.

UNIX is a registered trademark of The Open Group in the United States and other countries.

VMware, the VMware logo, VMware Cloud Foundation, VMware Cloud Foundation Service, VMware vCenter Server, and VMware vSphere are registered trademarks or trademarks of VMware, Inc. or its subsidiaries in the United States jurisdictions.

Other product and service names might be trademarks of IBM or other companies.

#### **Notes**:

Performance is in Internal Throughput Rate (ITR) ratio based on measurements and projections using standard IBM benchmarks in a controlled environment. The actual throughput that any user will experience will vary dependin considerations such as the amount of multiprogramming in the user's job stream, the I/O configuration, the storage configuration, and the workload processed. Therefore, no assurance can be given that an individual user wil improvements equivalent to the performance ratios stated here.

IBM hardware products are manufactured from new parts, or new and serviceable used parts. Regardless, our warranty terms apply.

All customer examples cited or described in this presentation are presented as illustrations of the manner in which some customers have used IBM products and the results they may have achieved. Actual environmental costs a characteristics will vary depending on individual customer configurations and conditions.

This publication was produced in the United States. IBM may not offer the products, services or features discussed in this document in other countries, and the information may be subject to change without notice. Consult y contact for information on the product or services available in your area.

All statements regarding IBM's future direction and intent are subject to change or withdrawal without notice, and represent goals and objectives only.

Information about non-IBM products is obtained from the manufacturers of those products or their published announcements. IBM has not tested those products and cannot confirm the performance, compatibility, or any other cl IBM products. Questions on the capabilities of non-IBM products should be addressed to the suppliers of those products.

Prices subject to change without notice. Contact your IBM representative or Business Partner for the most current pricing in your geography.

This information provides only general descriptions of the types and portions of workloads that are eligible for execution on Specialty Engines (e.g, zIIPs, zAAPs, and IFLs) ("SEs"). IBM authorizes customers to use IBM SE processing of Eligible Workloads of specific Programs expressly authorized by IBM as specified in the "Authorized Use Table for IBM Machines" provided at www.ibm.com/systems/support/machine warranties/machine code/aut.html other workload processing is authorized for execution on an SE. IBM offers SE at a lower price than General Processors/Central Processors because customers are authorized to use SEs only to process certain types and/or amo specified by IBM in the AUT.

## Acknowledgements

Thanks to z/VM team members who helped write this presentation:

- Jacob Gagnon
- John Franciscovich
- Arielle Goldberg
- Bill Bitner (retired)

## Agenda

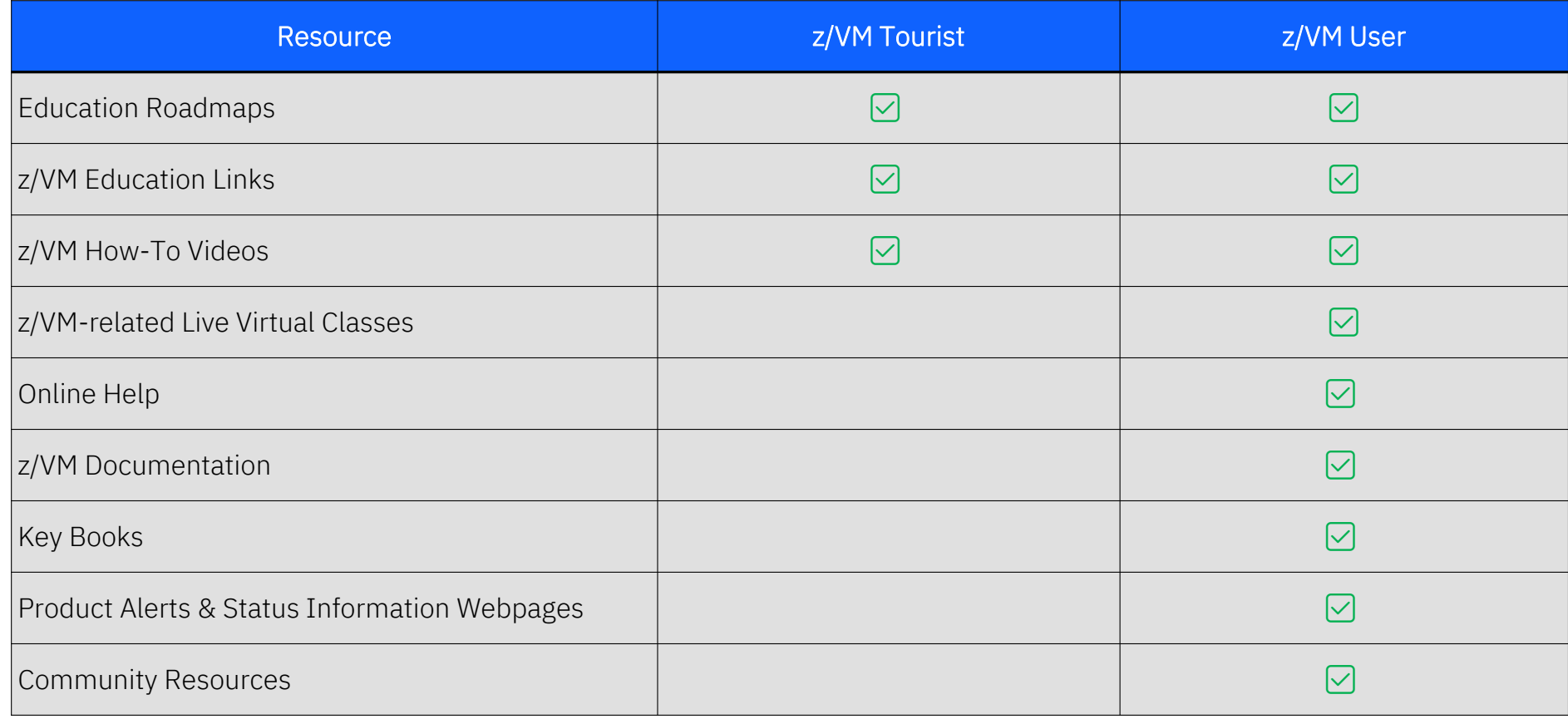

# Where do YOU go to find z/VM information?

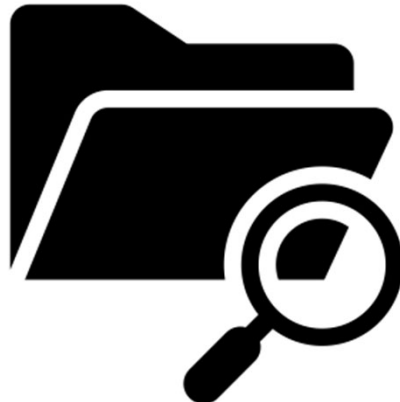

## Survey Says…..

- • Many folks leverage help facilities right from their terminal
- Written references are preferred, with google being one way to navigate to the proper publication
- It's preferred to consult a written doc over a human being

### Where do People go for z/VM information?

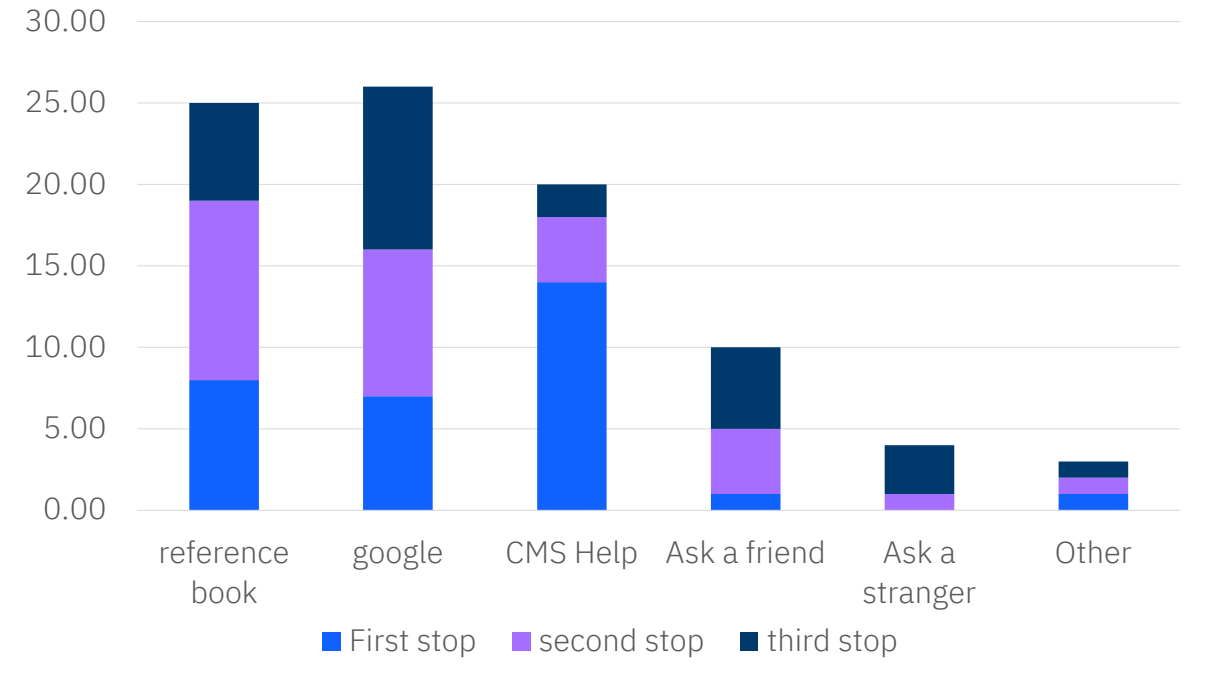

## A Quick Orientation

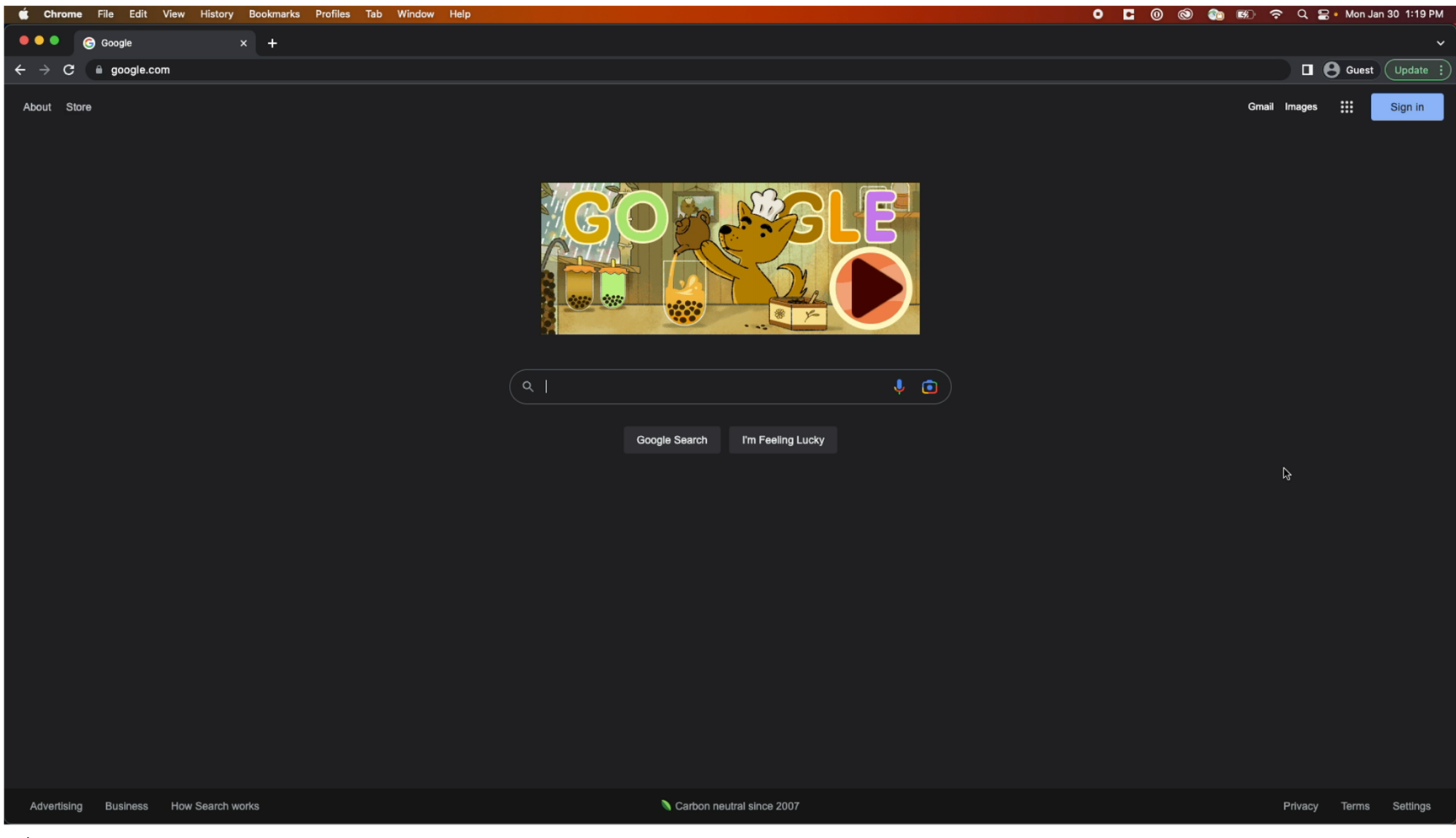

# For the z/VM Tourist

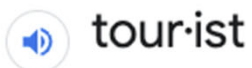

/'toorest/

noun

1. a person who is traveling or visiting a place for pleasure. "the pyramids have drawn tourists to Egypt"

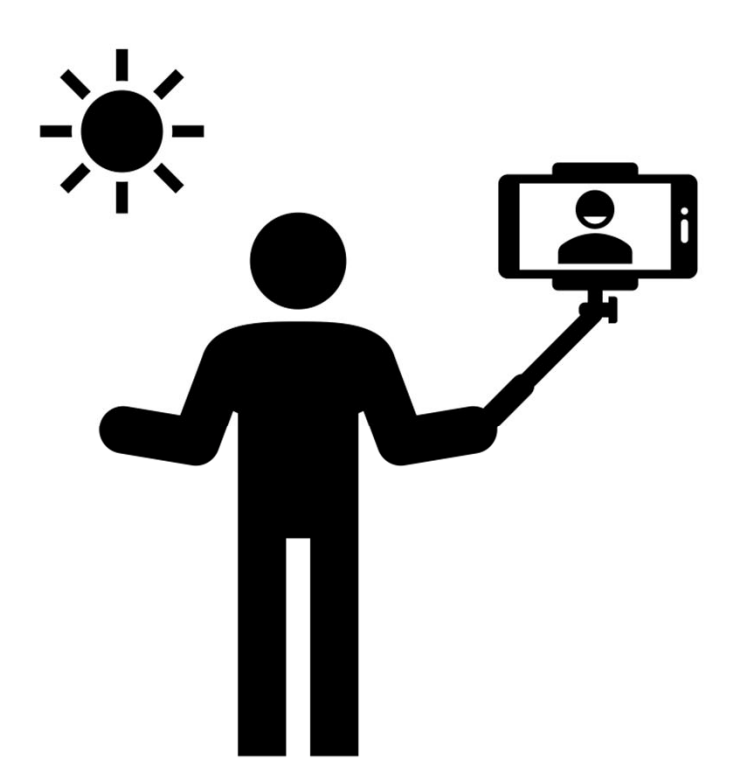

# Education Resources

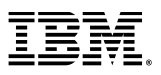

## z/VM Education Information

# https://www.vm.ibm.com/education/

*Education content developed directly by the IBM z/VM Development organization that is intended to be used by anyone who is interested in learning more about z/VM*

## Navigating to Education Roadmaps

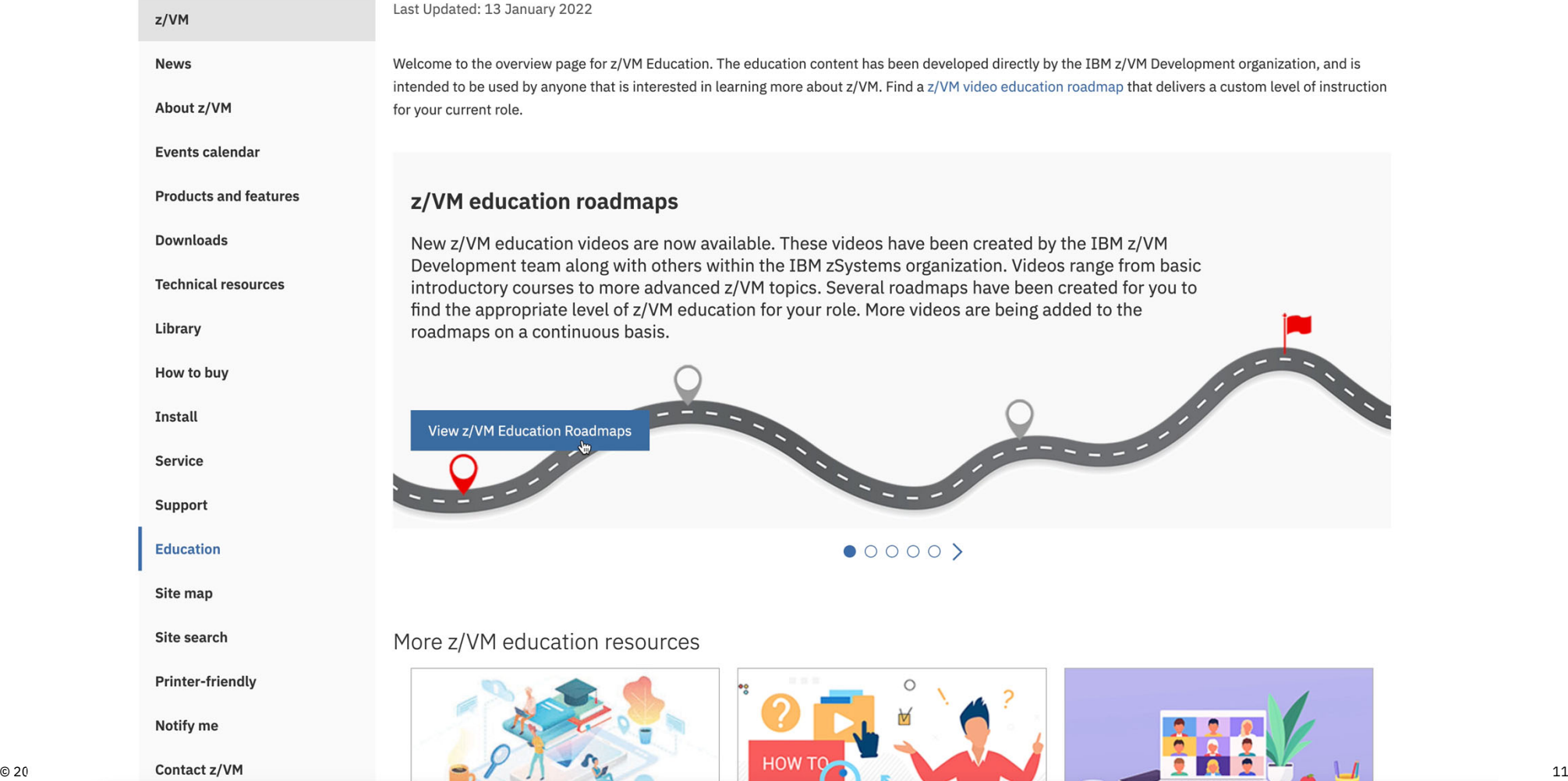

## Education Roadmaps

#### 1. Basic z/VM Knowledge Roadmap

•*This track assumes you have little or no experience with the IBM mainframe, and your role will only require a basic knowledge of the product. The courses in this roadmap will touch on the basics, but will not include some of the advanced courses intended for z/VM System Programmers.*

- o Examples of this role may include: *Architect, Sales, Manager, General Operator*
- 2. New z/VM System Programmer Roadmap
	- *This roadmap is intended to be followed by someone new to the IBM mainframe that needs to have a comprehensive knowledge of z/VM for their job. This education will start at fundamentals of z/VM and progress through the advanced topics. This is the longest roadmap and contains all education modules.*
		- o Examples of this role may include: *z/VM System Operator, z/VM System Programmer*

#### 3. Experienced z/VM System Programmer Roadmap

- *The advanced roadmap assumes you have previous IBM mainframe experience. Perhaps you have a background in z/OS and would like to learn more about z/VM. The education in this track skips some of the basic education found in the other roles.*
	- o Examples of this role may include: *z/OS System Programmer, Current z/VM System Administrator*

## Other Education

- Additional z/VM education links: <u>https://www.vm.ibm.com/education/links.html</u>
- •z/VM "How To" videos: https://www.vm.ibm.com/education/howto.html
- z/VM-related live virtual classes: https://www.ibm.com/support/pages/node/6351445

## z/VM Education from Other Vendors

- • Other vendors besides IBM offer education resources
- VM Solution Developer and Service Provider links can be found at the following link:

https://www.vm.ibm.com/vendor/

 $\bullet$  z/VM Independent Software Vendors can request to be added to the page using a form (linked on the page)

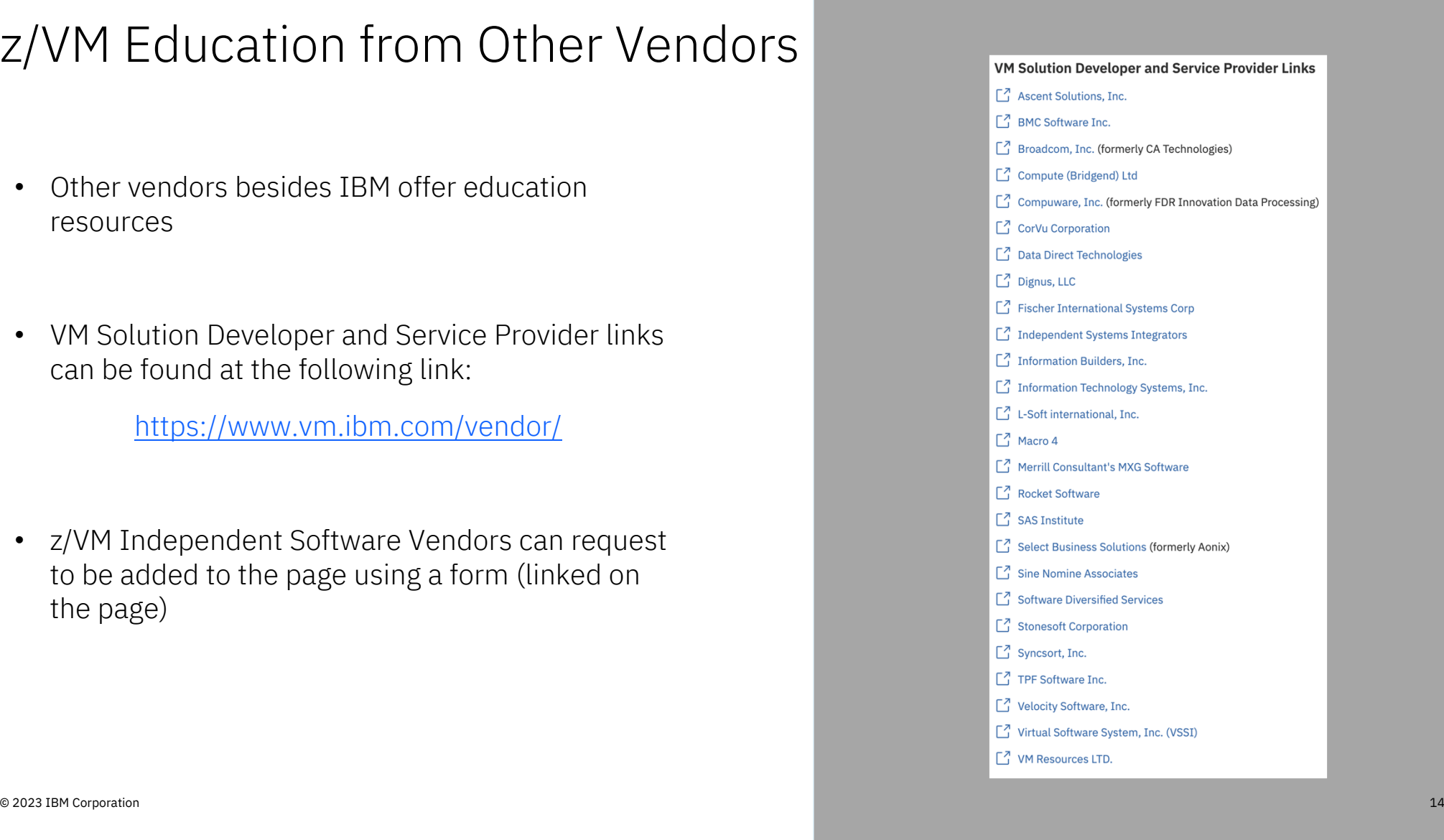

# For the z/VM User

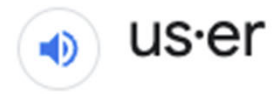

/ yoozar/

noun

1. a person who uses or operates something, especially a computer or other machine. "the user should press return and a message will be displayed"

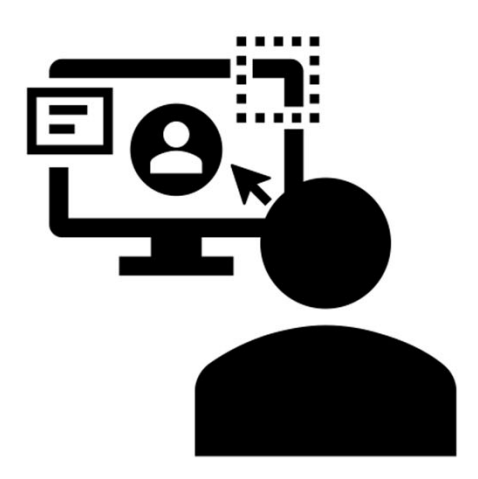

© 2023 IBM Corporation  $\qquad \qquad \qquad 15$ 

# Reference Sources

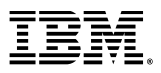

## CMS HELP Command

#### $\bullet$ Tasks

- • Commands and subcommands
	- •**help cmsset filepool**
	- •**help cpset share**
- $\bullet$  Messages and wait states
	- •**help dms069e**
	- •**help hcp003e**
	- •**help hcp1670w**
- •System configuration statements
- •etc.

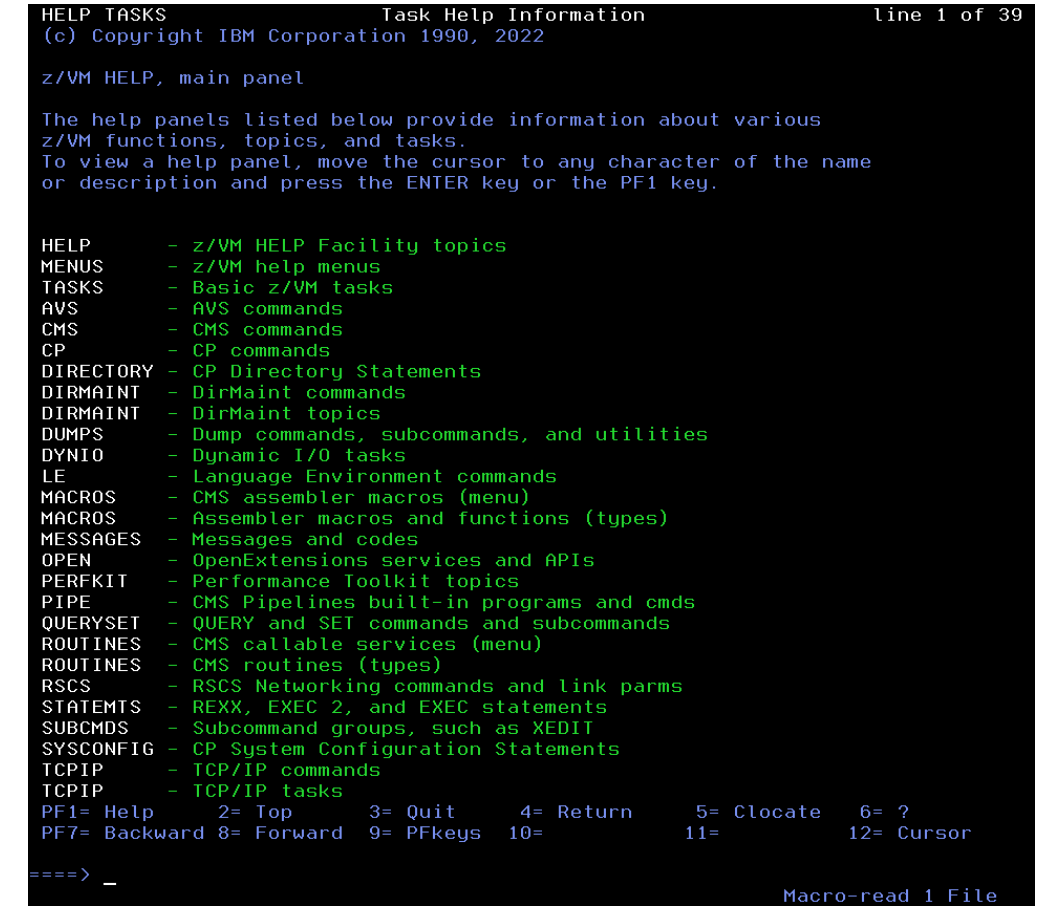

# Library Websites

"IBM Documentation" pages

- Only the current versions of publications for the in-service releases.
- Individual documents or search by topic/task

"z/VM Library" pages

- All versions of the publications from 6.4 to the current release.
- PDFs for related products and older z/VM components.
- Indexed PDFs from 5.4 the current release.
	- » Search offline by topic/task
- Current presentations

## CMS HELP Command: *CP SET SHARE*

help cpset share

CPSET SHARE All Help Information line 1 of 310 (c) Copyright IBM Corporation 1990, 2022 SET SHARE  $-FYPE--ALL-----$ >>-Set--SHARE--userid--+----------- $'$ -TYPE--+-ALL--+-'  $+-CP---+$  $+-ZIIP-+$  $+-IFL--+$  $1 - 10F - 1$ --------------+->< >--+-INITial----------------.-NOLimit--+-+-ABSolute--nnn%--+--+-+--------'-RELative--nnnnn-'  $+-LIMITSoft-+$ '-LIMITHard-' .-LIMITSoft-. -+--mmm%--'-ABSolute-' '-LIMITHard-' .-LIMITSoft- $------+---+...$  mmmmm--'-RELative-' '-LIMITHard-'  $-+ - \text{NOLimit} - - - + -$ +-LIMITSoft-+ '-LIMITHard-' Authorization Privilege Class: A Purpose Use SET SHARE to change the system-resource-access priority for users. Operands  $PF1=$  $2 = Top$  $3 =$  Quit 4= Return  $5 =$  Clocate  $6 = ?$ PF7= Backward 8= Forward 9= PFkeys 10=  $11 =$ 12= Cursor © 2023 IBM Corporation <sup>19</sup> $=$   $=$   $=$   $>$  $-$ ros

## IBM Documentation *CP SET SHARE Command*

https://www.ibm.com/docs/en/zvm/7.3

*Note:* Make sure you go to the page that matches the release that you are running.

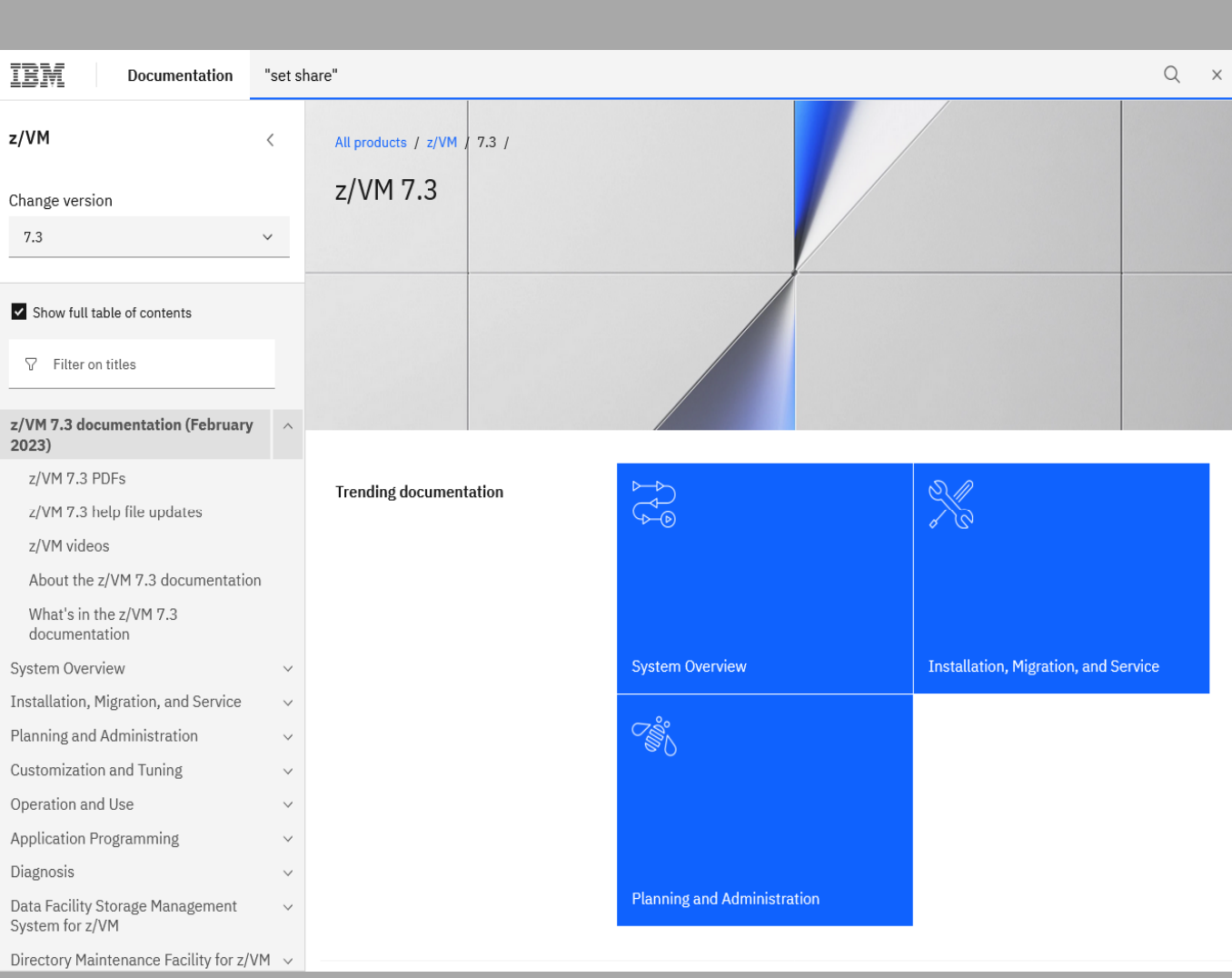

## IBM Documentation *CP SET SHARE Command*

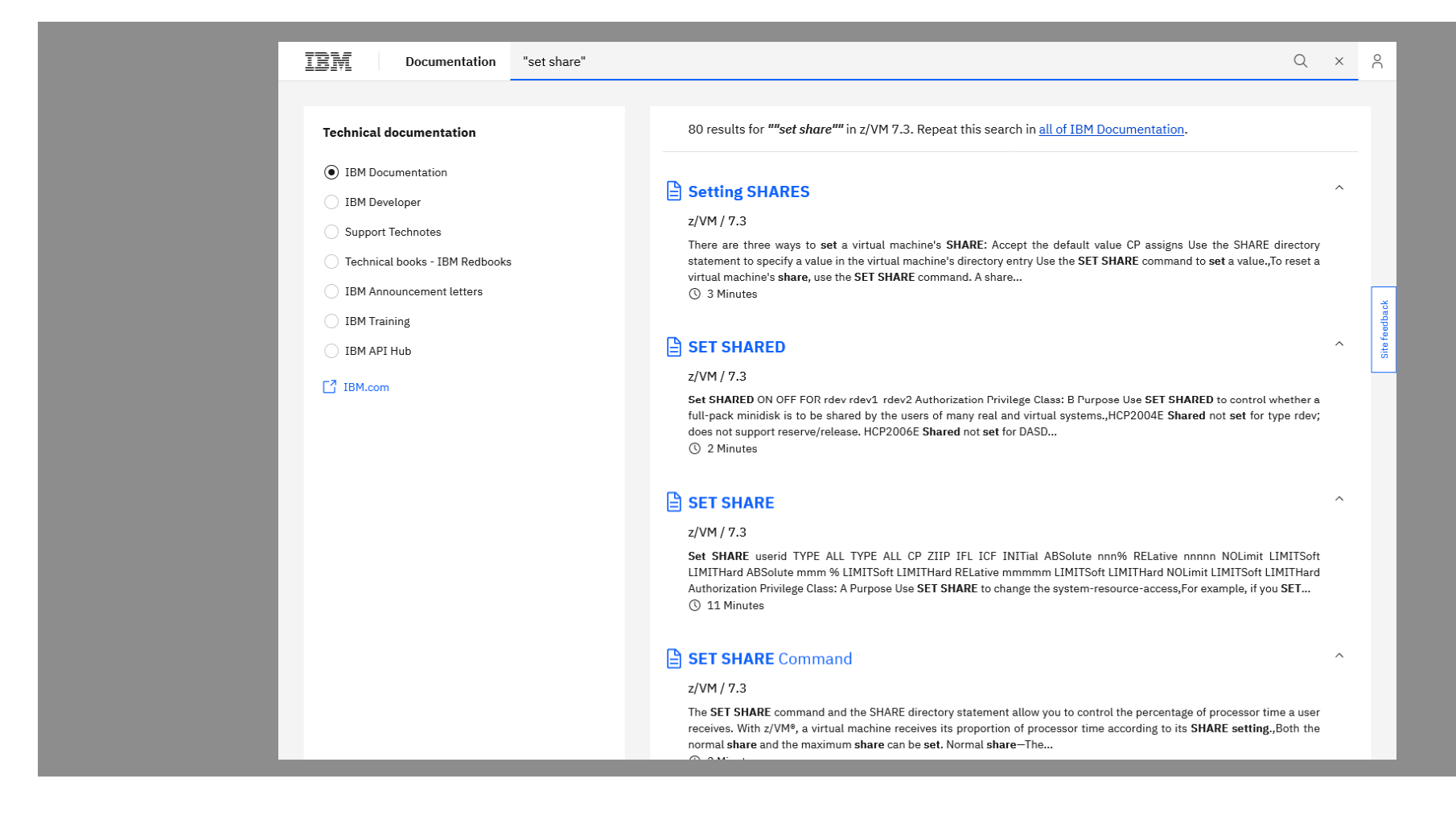

## IBM z/VM Library Pages *CP SET SHARE Command*

IBM

 $z/V$ 

#### https://www.vm.ibm.com/library/pdfzip.html

*To search the library offline:*

- 1. Download zip file and extract to a folder
- 2. Open .PDX file in extracted folder

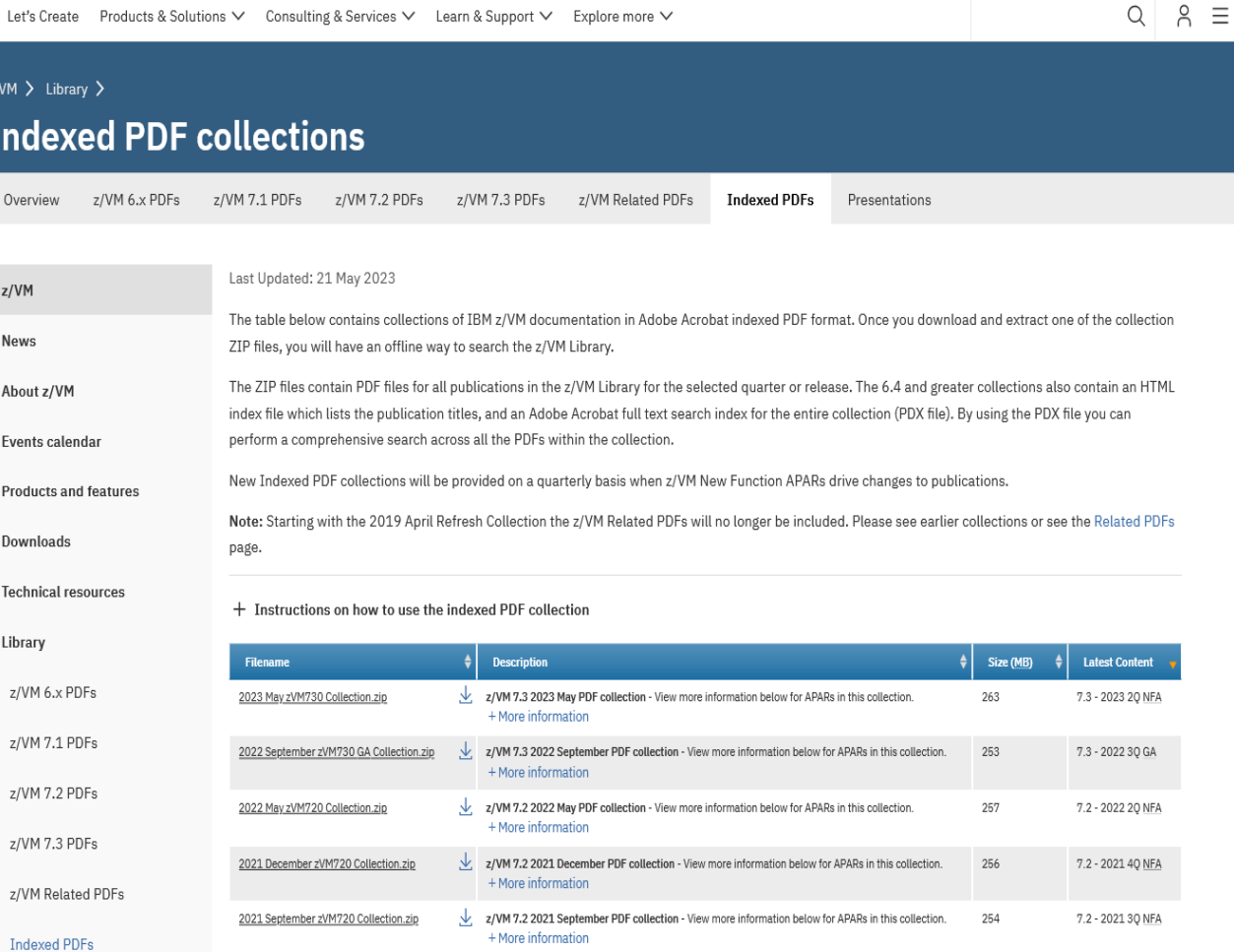

z/VM 7.2 2021 August PDF collection - View more information below for APARs in this collection.

2021 August zVM720 Collection.zip

7.2 - 2021 2Q NFA

255

## IBM z/VM Library Pages *CP SET SHARE Command*

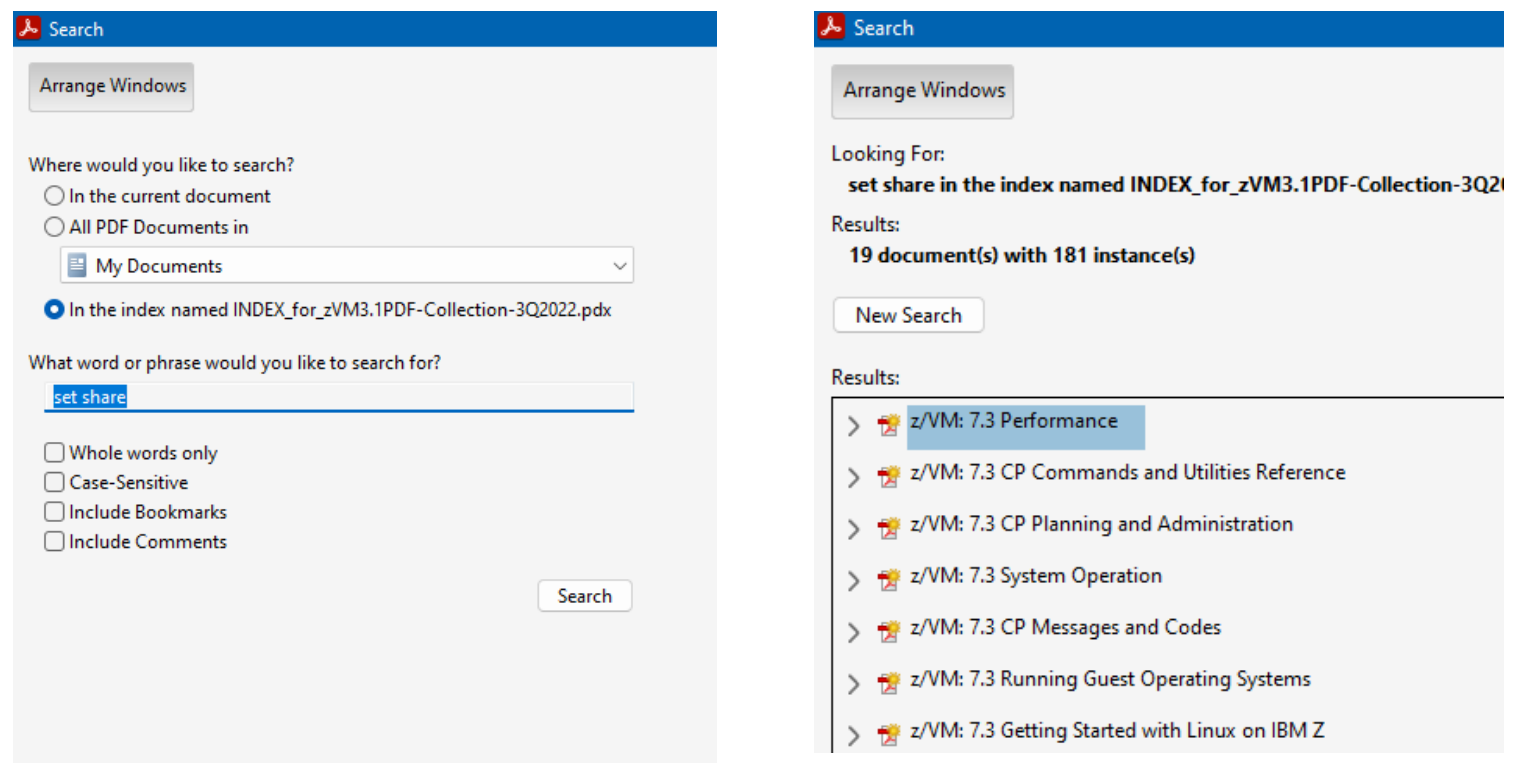

## Web Search*CP SET SHARE Command*

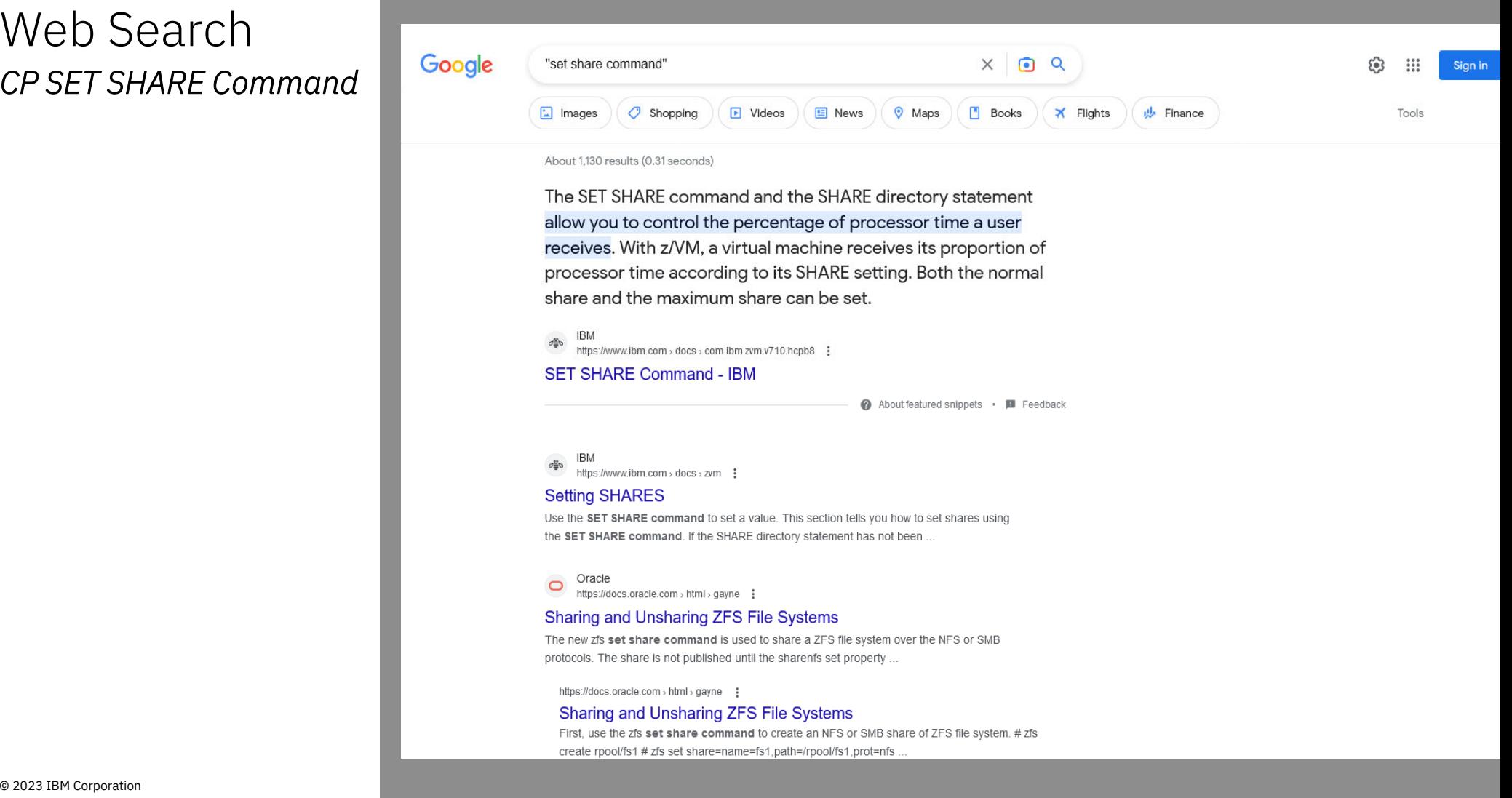

## Some Key Books *if you are new to z/VM*

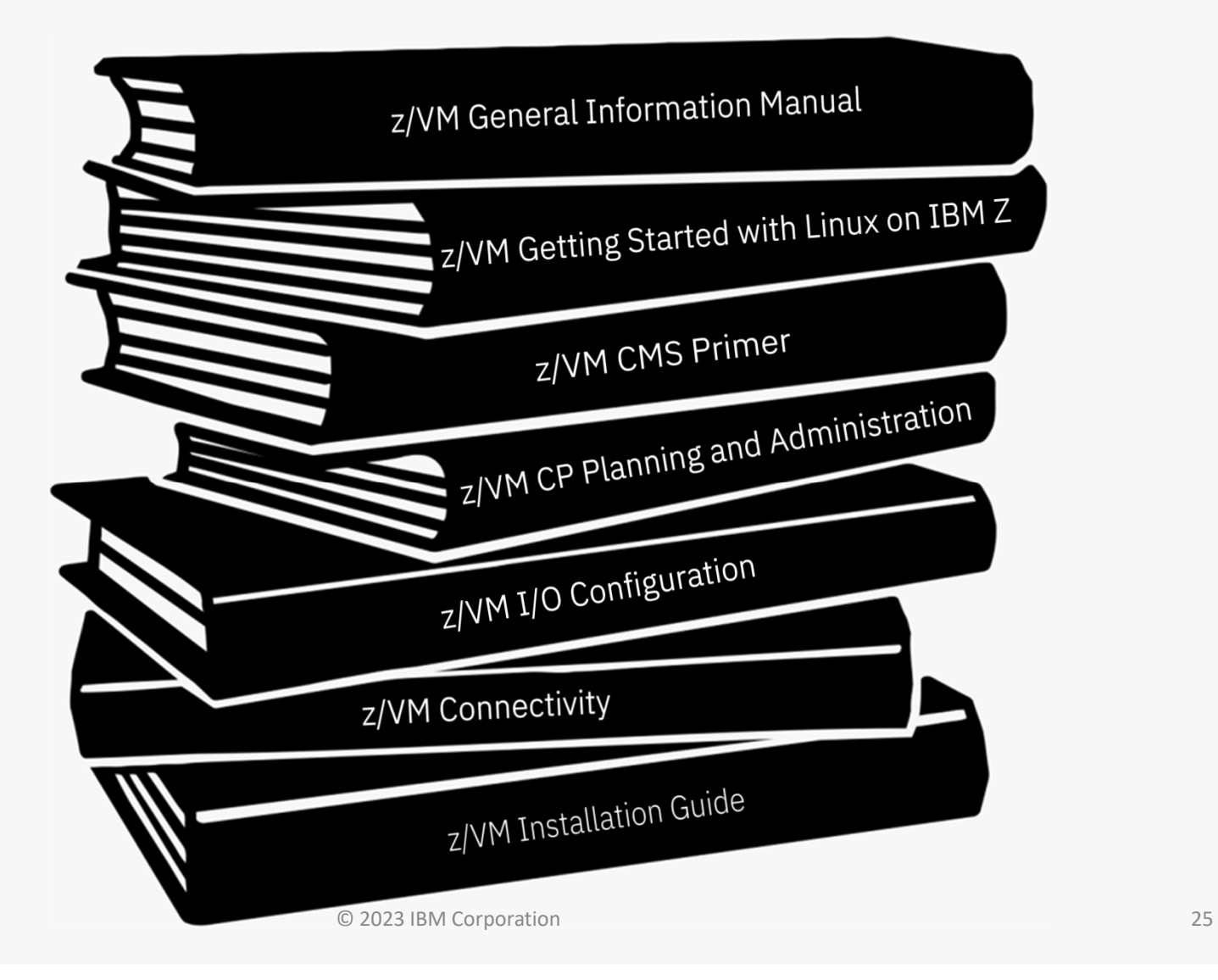

## z/VM General Information Manual

GC24-6286

Often referred to as the "GIM"

One of the first books updated and made available for a new release or enhancements in service stream

## Key Content:

- •*Overview of z/VM and value (a little marketing)*
- •*What has changed in the most current release*
- •*Requirements*
- •*Appendices on Support Levels*
	- o *IBM servers supported by z/VM*
	- o *IBM operating systems supported as guests of z/VM*
	- o *IBM devices supported*

## Getting Started with Linux on IBM Z

SC24-6287

Sometimes abbreviated "GSWL"

More about z/VM than about Linux, but written with Linux as the primary workload for z/VM

Meant as a bridge between the simple installation process and many books in the library with pointers to other books for more details

## Key Content:

- *Planning for Linux usage*
- *Configuring DirMaint (Directory Maintenance Feature)*
- *Configuring TCP/IP*
- *Cloning of Linux guests*

# z/VM CMS Primer

SC24-6265

Walks through getting started with CMS

## Key Content:

- *Logging on and off z/VM*
- *CMS minidisk file system and SFS (Shared File System) background*
- *Editing files using XEDIT*
- *Managing files and related several productivity aids included in CMS*
	- *Like other platforms, there is often more than one way to do things*

## Content you can probably skip when you read for first time:

- *Printing from CMS*
- *NAMES files*

# z/VM CP Planning and Administration

SC24-6271

Also known as "CP P&A" or "Planning and Admin"

• There are separate planning and administration books for other components

Not just a book for first time install/configuration

• z/VM systems are dynamic and may grow – revisit for paging space and other considerations

## Key Content:

- *Details behind planning and configuring a z/VM system*
- *Formulae for:*
	- o *Memory required*
	- o *Disk page space*
	- o *Dump space*
- *Details behind User Directory (where virtual machines are defined)*

# z/VM I/O Configuration

SC24-6291

Explains planning, defining, and managing your I/O configuration

## Key content:

- *How to generate dynamic I/O configuration changes from z/VM*
- *How to enable z/VM to respond to dynamic I/O configuration changes*
- *Hardware Configuration Definition (HCD)*
- *Dynamic I/O configuration commands*

## NOTE:

• *Does not include information about using Dynamic Partition Manager (DPM)*

# z/VM Connectivity

SC24-6267

Connectivity book is good book and often overlooked

Introduction/Overview of z/VM Connectivity

All about z/VM virtual networks

- Virtual switches
- Guest LANs

Other communication protocols or functions in z/VM

- Advanced Program-to-Program Communications (APPC)
- Inter-System Facility for Communications (ISFC) backbone of SSI clustering

## z/VM Installation Guide

GC24-6292

Often known simply as the "Install Guide"

## **Hints**

- Read through entirely before starting to install z/VM
- Watch for common looking tables

### Key Content:

- *Step by step details on installation of z/VM*
- *Various installation techniques*
	- o *Traditional*
	- o *Upgrade*
- *Information about preinstalled licensed products and features*
	- o *Performance Toolkit, DirMaint, etc.*

## Redbooks

https://www.redbooks.ibm.com/

https://www.vm.ibm.com/pubs/redbooks/

Result of collaborative residency work with IBMers and othershttps://www.redbooks.ibm.com/residencies

Great source of information

- Practical
- Hands on
- Combines different products
- Usage based instead of reference based

Use some caution

- Some Redbooks have not been updated in a long time
- Information is still relevant, but details might be different on recent releases
- Show a specific solution, but might not be the best option for all scenarios

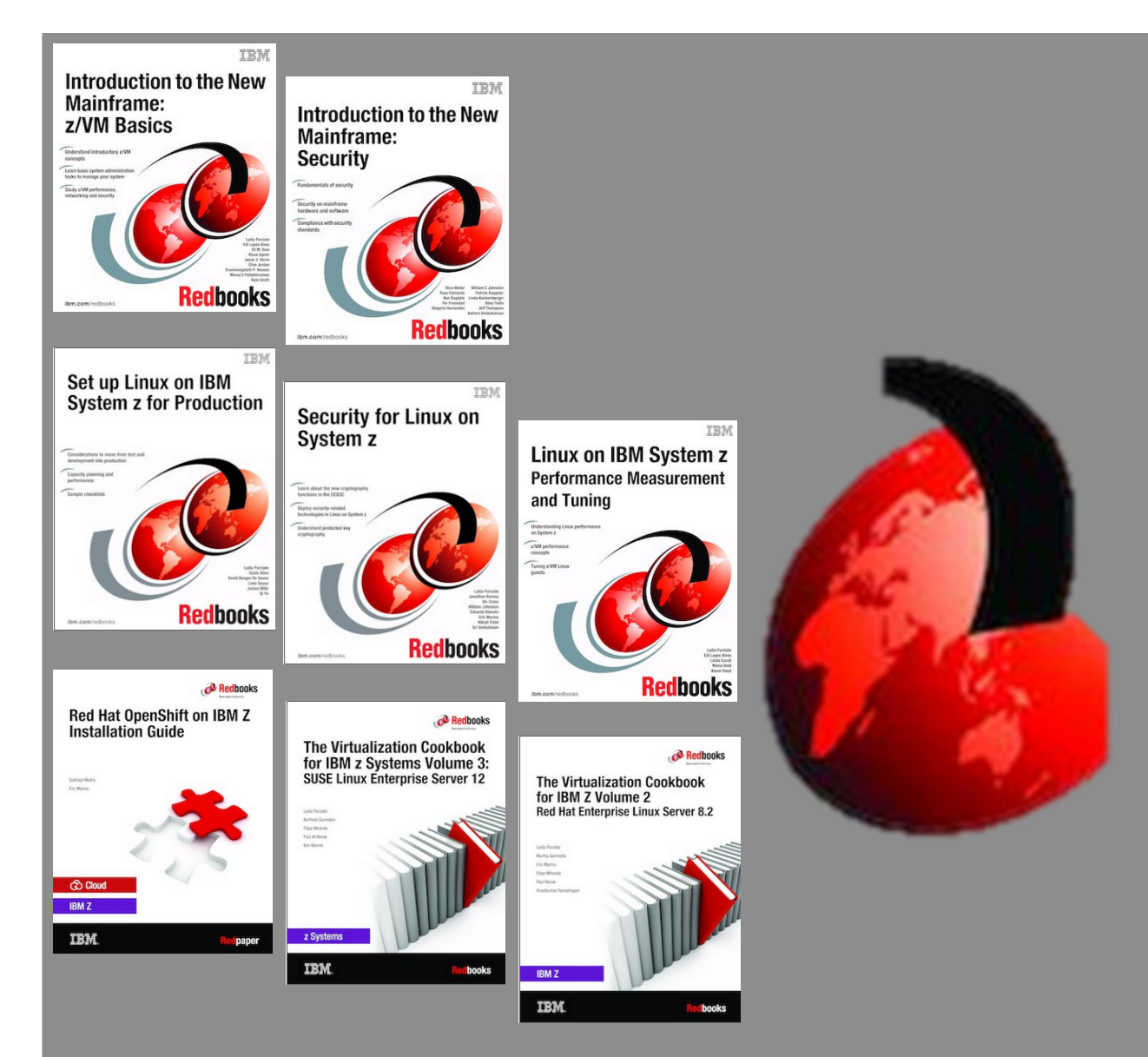

# Product and Service Information

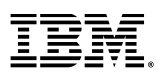

## Product Alerts and Status Information

The following webpages/resources contain key information to keep you up-to-date with all you need to know to upgrade, service, and maintain your z/VM systems.

Pages to Subscribe to:

- $\bullet$ Continuous Delivery page: https://www.vm.ibm.com/newfunction/index.html
- •New Function Variable page: https://www.vm.ibm.com/newfunction/varlist.html
- •Latest RSU information: https://www.vm.ibm.com/service/RSU/RSUPLAN.HTML
- •Red Alert page: https://www.vm.ibm.com/service/redalert/
- PTF Support pages: https://www.ibm.com/support/pages/apar/VM66265
	- NOTE: You need to subscribe to each component individually (eg. Dirmaint vs. CP)

#### *Statement of Direction – z/VM Linear Service*

z/VM 7.3 is the last z/VM release planned to support the ability to apply service in a selective fashion. Currently, PTFs within the same component can be applied without requiring all previous service to also be applied, based on requisite rules. A future z/VM release intends to implement a linear service model whereby applying one PTF will require all previous service for the same component to be installed.

Note: In a future release of z/VM, some of these webpages may change to accommodate the shift to linear service.

## Product Alerts and Status Information (continued)

The following webpages/resources contain key information to keep you up-to-date with all you need to know to upgrade, service, and maintain your z/VM systems.

Key pages to bookmark/reference:

- $\bullet$ Technical Resources: https://www.vm.ibm.com/techinfo/
- •z/VM Downloads page: https://www.vm.ibm.com/download/
- $\bullet$ z/VM Service news: https://www.vm.ibm.com/service/
- $\bullet$ z/VM Support pages: https://www.vm.ibm.com/support/

#### *Statement of Direction – z/VM Linear Service*

z/VM 7.3 is the last z/VM release planned to support the ability to apply service in a selective fashion. Currently, PTFs within the same component can be applied without requiring all previous service to also be applied, based on requisite rules. A future z/VM release intends to implement a linear service model whereby applying one PTF will require all previous service for the same component to be installed.

Note: In a future release of z/VM, some of these webpages may change to accommodate the shift to linear service.

## How to Subscribe to z/VM Pages

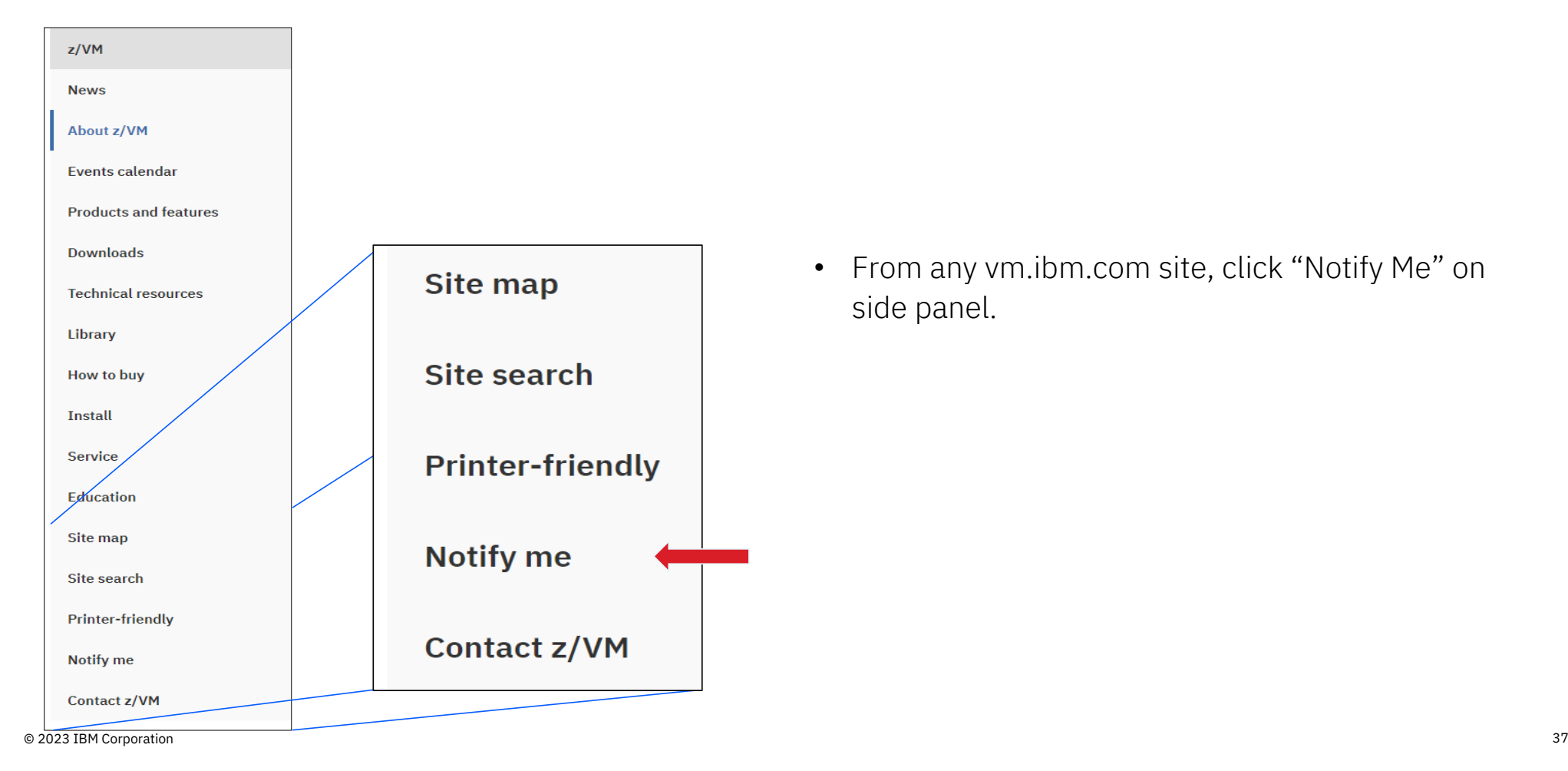

• From any vm.ibm.com site, click "Notify Me" on side panel.

## How to Subscribe to z/VM Pages

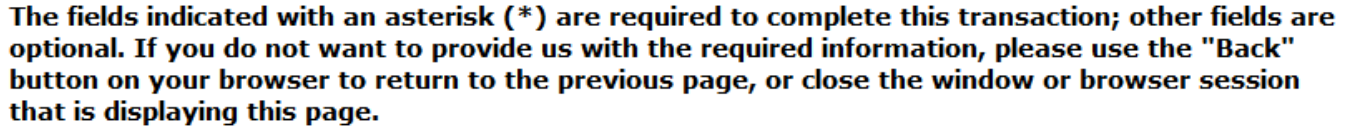

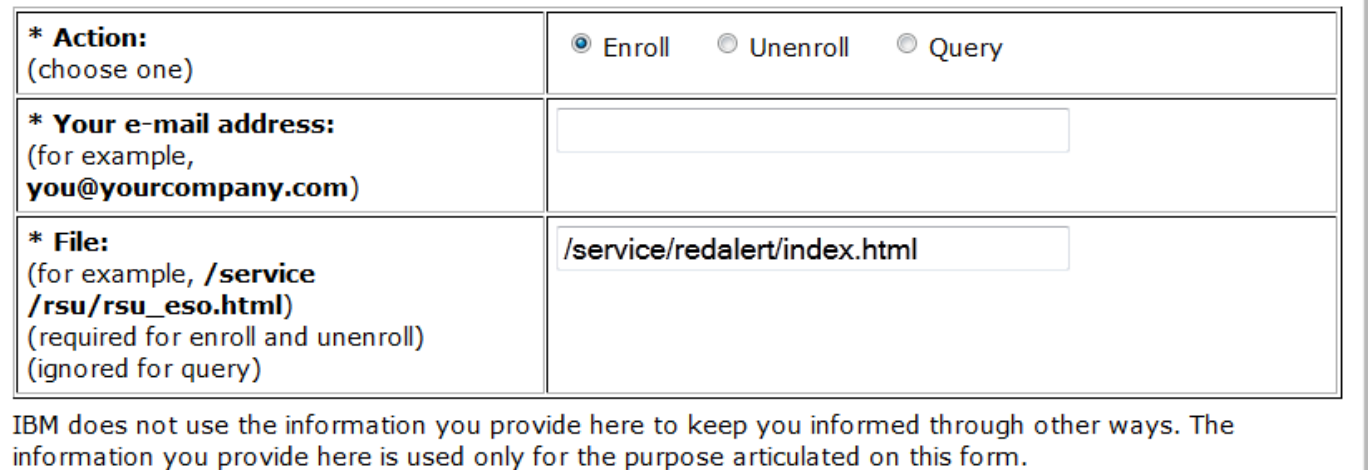

By clicking "Submit", you agree that IBM may process your data in the manner indicated above and as

- File is filled in automatically.
- Query is great for seeing what you've already subscribed too.

Submit

described in our Privacy policy.

## Querying existing subscriptions

#### Query Response

User jpgagnon@us.ibm.com is enrolled for change notices for the following files on our site:

![](_page_38_Picture_26.jpeg)

Return to the notification menu.

Thanks,

The VM Team

# z/VM Continuous Delivery Webpage

- •http://www.vm.ibm.com/newfunction/
- $\bullet$  Provides information on new function that is being considered
	- •Description
	- $\bullet$ Status
	- •Effect
	- •Compatibility
- $\bullet$  Allows an early insight into future enhancements and for those where there is interest, a client can contact IBM to be involved with the item as a 'sponsor user'.
- •Recommend you get on the notify list for this page.

#### **New Function APARs**

![](_page_39_Picture_88.jpeg)

\* Denotes the z/VM team is seeking Sponsor Users. See New Function APAR for more information.

![](_page_39_Picture_89.jpeg)

© 2023 IBM Corporation 40

 $\cap$ 

# New Function Variable Webpage

- $\bullet$ http://www.vm.ibm.com/newfunction/varlist.html
- • Provides a list of variables which are programmatically introduced with CP New Function in the service stream.
- Can be used to augment automation.
- $\bullet$  Can be used to conveniently see the list of functional capabilities on your running system.
- •Recommend you get on the notify list for this page.

![](_page_40_Picture_58.jpeg)

## Latest RSU Information

- https://www.vm.ibm.com/service/RSU/RSUPLAN.HTML
- • Provides notification for the "next RSU" (Recommended Service Upgrade)
- •Helps you stay current on the latest service
- • Provides details on the content of an RSU (helpful for verification and planning)

#### RSU Plans

We receive many inquiries about the timing of the "next RSU". As a result, we are providing information here about potential RSU deliveries.

Because schedules may change for various reasons, we might need to deliver something sooner or later than anticipated.

To be notified when changes occur please subscribe to this page.

#### $\Theta$  Note:

When ordering an RSU, be aware that you will also receive a link to the RSU PSP Bucket. This PSP Bucket has fix items, including PE resolutions, that normally would be included as part of an RSU. However, some of those items pull significant new function updates (for example, APAR VM66173 -- Four Terabyte Main Memory Support) that have not met the z/VM development organization's criteria for RSU content (although these updates likely have been identified as candidates for a subsequent RSU).

It is advised that you verify the PSP Bucket sent with your RSU order, and download and install it only if you want the new function APARS applied to your system.

![](_page_41_Picture_74.jpeg)

# z/VM Service : Red Alerts

- •https://www.vm.ibm.com/service/redalert/
- $\bullet$  This page documents critical service information, examples:
	- APARs that are important though the abstract might not be obvious as to why you would need it.
	- Problems related to different factors (e.g. millicode change and unrelated z/VM feature)
	- Potential high-impact problems where APAR or PTF may not be available yet.
- •Low number of red alerts,  $\sim$  1 to 3 per year
- • Highly recommend you subscribe for notification of changes to this page.

#### z/VM Service: Red Alerts

This page is intended to provide information about potential high-impact items and in some cases prior to the opening of an APAR. Note that when a release level reaches the end of service, we intend to remove the item from the list.

![](_page_42_Picture_92.jpeg)

# IBM Support: PTF Information

- • https://www.ibm.com/support/pages/apar/VM66560 (example)
- •Provides information on specific PTFs
- • Can subscribe to get:
	- Updates on individual fixes
	- Updates for ALL APARS for the applicable component.
- $\bullet$  NOTE: you must subscribe to each component individually. (eg. CP vs. DirMaint, etc)

![](_page_43_Picture_68.jpeg)

## z/VM Service

- $\bullet$ https://www.vm.ibm.com/service/
- $\bullet$ Important service news
- • Links to program directories and other important information
	- "Program Directories" are documents intended for the system programmer responsible for program installation, covering such topics as: Support, Installation, and Service.

**TRM** 

- Links to other IBM service-related pages
	- PSP (Preventive Service Planning) Buckets: contain information about important PTFs
	- IBM Support Portal
- Details on GetShopz Direct-to-Host Service Download

![](_page_44_Picture_91.jpeg)

## z/VM Support

- •https://www.vm.ibm.com/support/
- • Set of pages geared towards preventing customer problems where possible.
	- •Best practices
	- •Set-up activities
	- •Ongoing activities
- $\bullet$  Information on what to do when a problem arises
	- $\bullet$  Must Gather Information to reduce mean-time to resolution
- • Instructions on how to send various types of data to IBM for analysis.

![](_page_45_Picture_9.jpeg)

Sending Data

#### $\rightarrow$  Identify and collect "Must Gather"

**IRM** Let's Create Products & Solutions  $\vee$  Consulting & Services  $\vee$  Learn & Support  $\vee$  Explore more  $\vee$ 

Troubleshooting Must Gather

z/VM Support Overview

Preparation

Overview

How to buy

Install

Service

Support

Education

Site map

Site search

Here, we will provide step by step procedures for collecting the various types of "Must Gather" information. Use this section if you are unfamiliar with how to collect something mentioned in other sections.

#### $\rightarrow$  Send the data to z/VM Support

Finally, we describe the procedures to use for sending various types of data to IBM for analysis.

This information covers multiple product components and features of z/VM as well as some related products. In general, you should have reviewed and implemented the recommendations in the Preparation section. Then when you experience a problem, review the Troubleshoot section. Follow the procedures listed there and utilize the Must Gather Details and Sending Data pages if the processes are unfamiliar to you.

For those that want to learn more about problem determination and analyzing the data, various components of z/VM have a Diagnosis Guide. Please see the z/VM Library for the guides related to your z/VM release.

# z/VM Community Resources

![](_page_46_Picture_1.jpeg)

# z/VM Downloads

#### **VM Download Packages**

Read the license agreement before downloading, and if you need instructions on how to unpack what you download, visit the download page.

On this page is the Entire Library view of the library. If the list appears truncated or corrupted, flush your browser's memory and disk caches and then reload this page.

Toggle among views by clicking on:

Entire library | Monthly favorites | All-time favorites

To download from here, follow these easy instructions:

#### To download the package's...Click on...

![](_page_47_Picture_79.jpeg)

List of Entire Library (502 total)

![](_page_47_Picture_80.jpeg)

• This page contains a repository of z/VM tools, documentation, and gadgets for z/VM system programmers.

https://www.vm.ibm.com/download/

- • Download packages from IBM and non-IBMers
- • Instructions for how to upload and download content

•

## Events and Local User Groups

- •z/VM Events: https://www.vm.ibm.com/events/
- •Local User Groups around the world: https://www.vm.ibm.com/events/usergrps.html

![](_page_48_Picture_3.jpeg)

# Mailing Lists

- There are two very helpful mailing lists: <u>https://www.vm.ibm.com/techinfo/listserv.html</u>
	- •IBMVM
	- •LINUX-390
- Experts available 24 x 365
- $\bullet$ Can subscribe to get each message as an email or daily digest form
- $\bullet$ Recommend subscribing even if you don't have a question!
- $\bullet$ People all over the world available to help answer questions

# z/VM Council : Client Communication and Collaboration

- • z/VM-centric community started in June 2018
	- •Meeting about once a month via telephone and web conferencing
	- •Other collaboration done via membership website
- • Membership Requirements
	- •IBM Z Feedback Program Agreement (FPA)
	- •Regular participation
	- •Sponsor User for at least one project per year
	- •Homework assignments
- • Additional details:
	- •https://www.vm.ibm.com/sponsor\_user/zvm\_council.html
	- $\bullet$ Contact: Kerry Wilson – kerryw@us.ibm.com

![](_page_50_Figure_12.jpeg)

## Summary

- There are many sources and types of z/VM information
	- Education
	- Reference
	- Community
- $\bullet$  Depth and quantity of information you need depends on your interest or role
	- "Tourist"
	- User
- Subscribing to the recommended web pages will keep you current and informed
- Take advantage of the experience and camaraderie of the z/VM Community

![](_page_51_Picture_145.jpeg)

![](_page_52_Picture_0.jpeg)